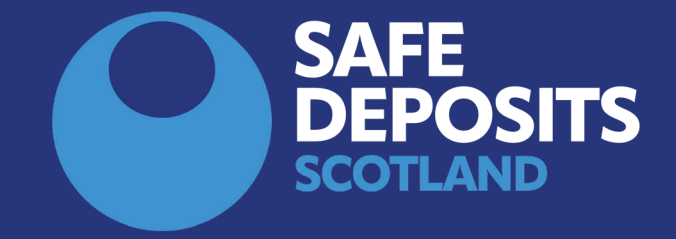

## HOW TO REGISTER A DEPOSIT (LANDLORDS) **SYSTEM GUIDANCE**

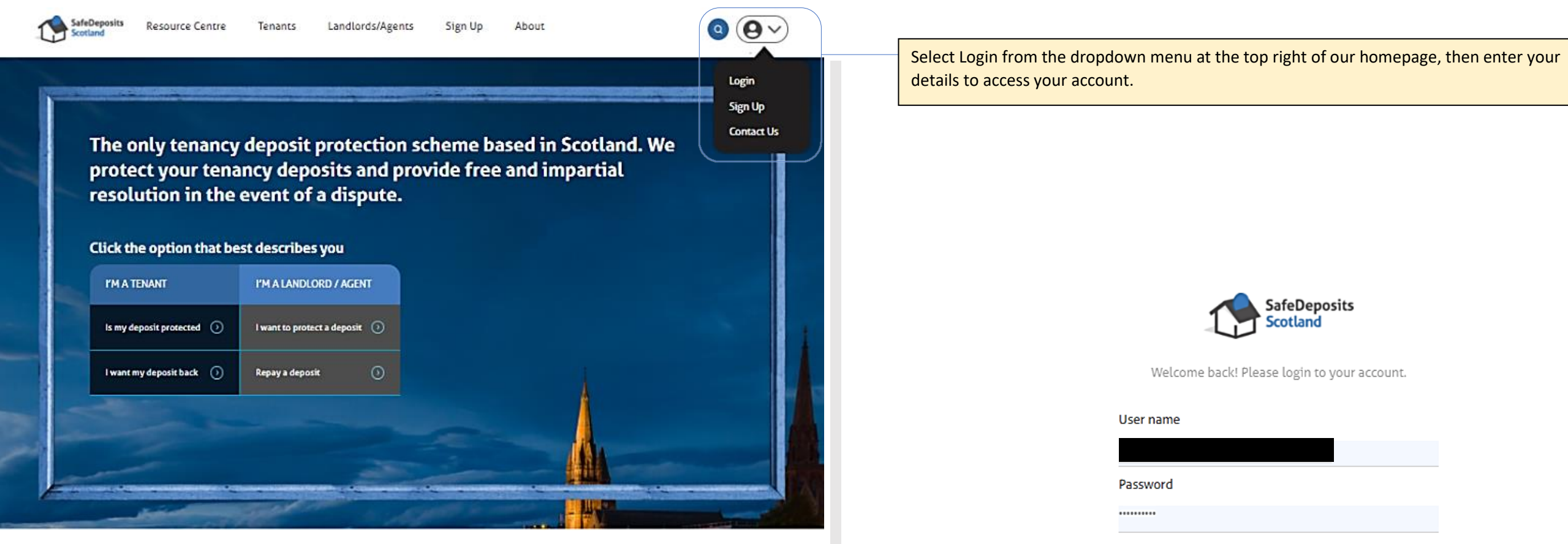

How it works

Joining the largest deposit scheme in Scotland couldn't be easier. Follow the steps below, and we're just a click or a call away if you need any assistance.

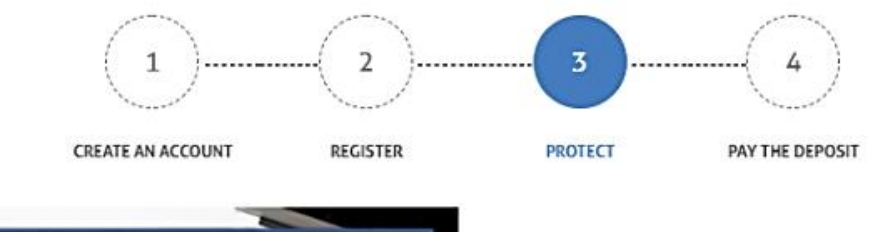

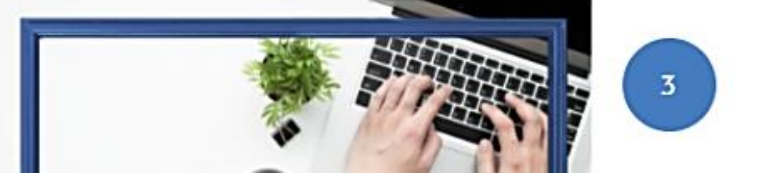

Forgot password?

 $\Box$  Remember me

Submit

Sign up

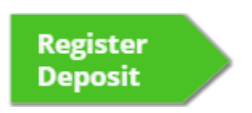

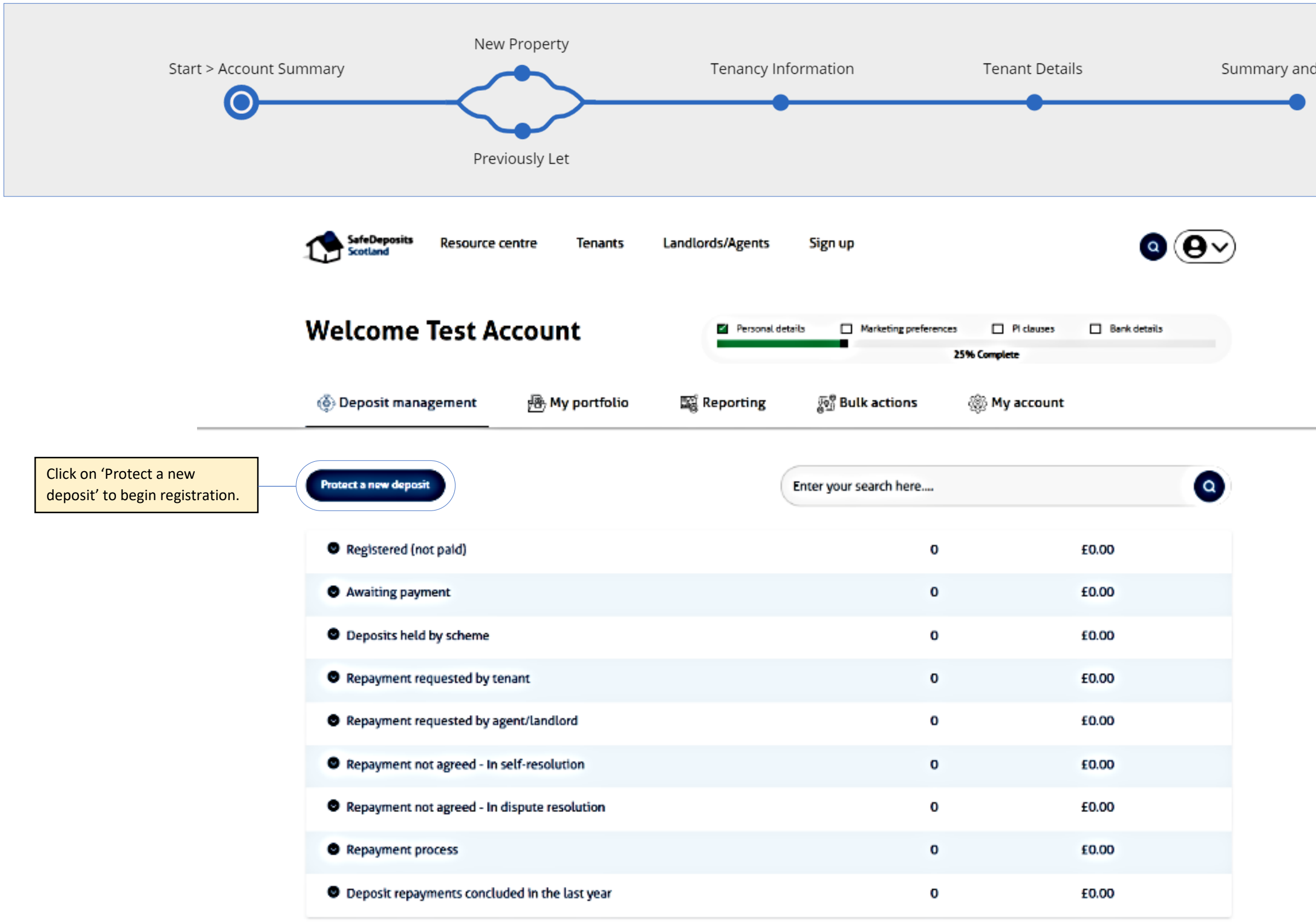

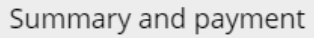

**New Property** 

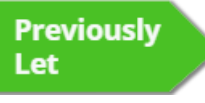

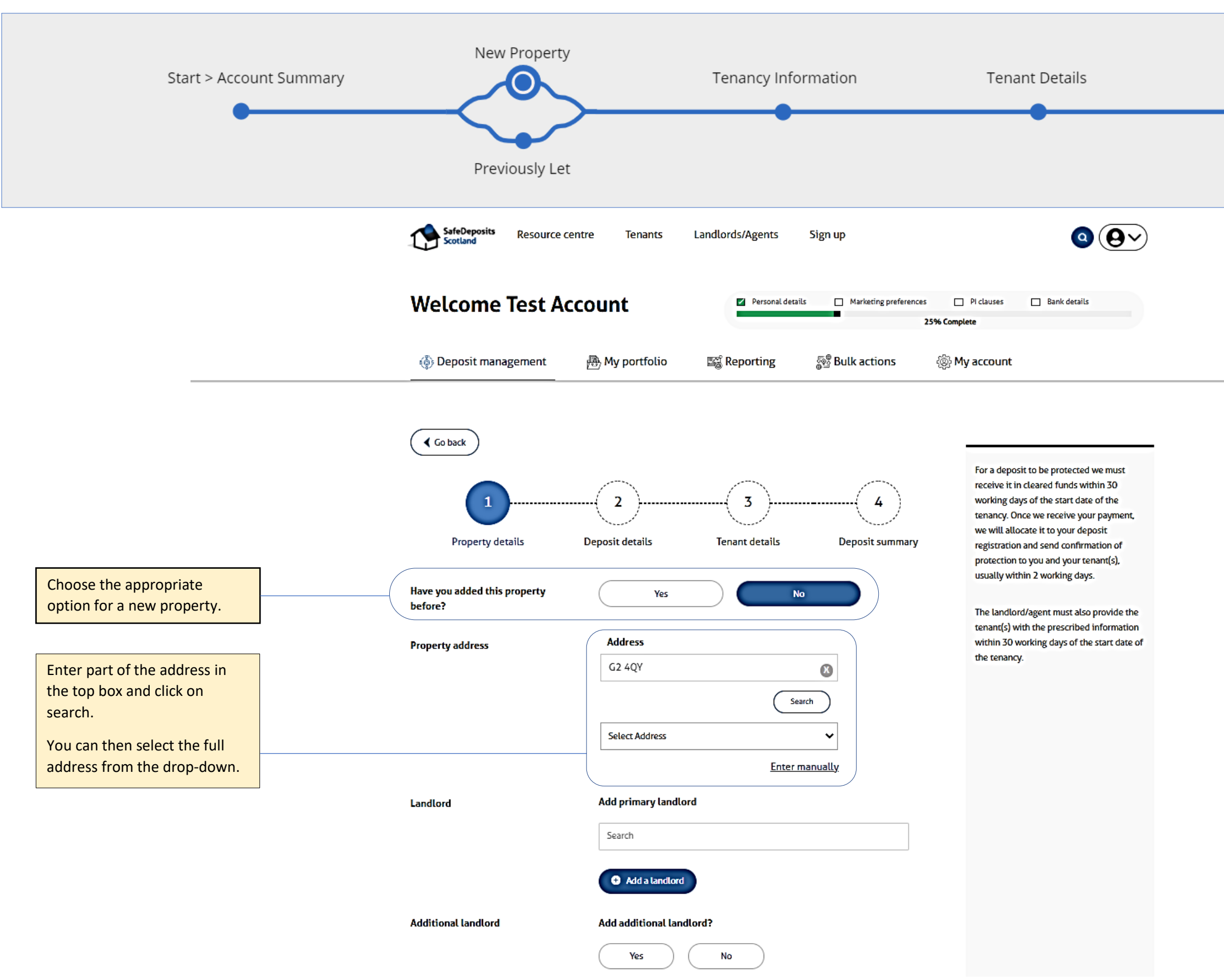

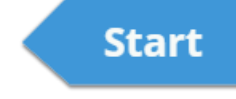

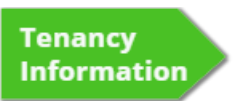

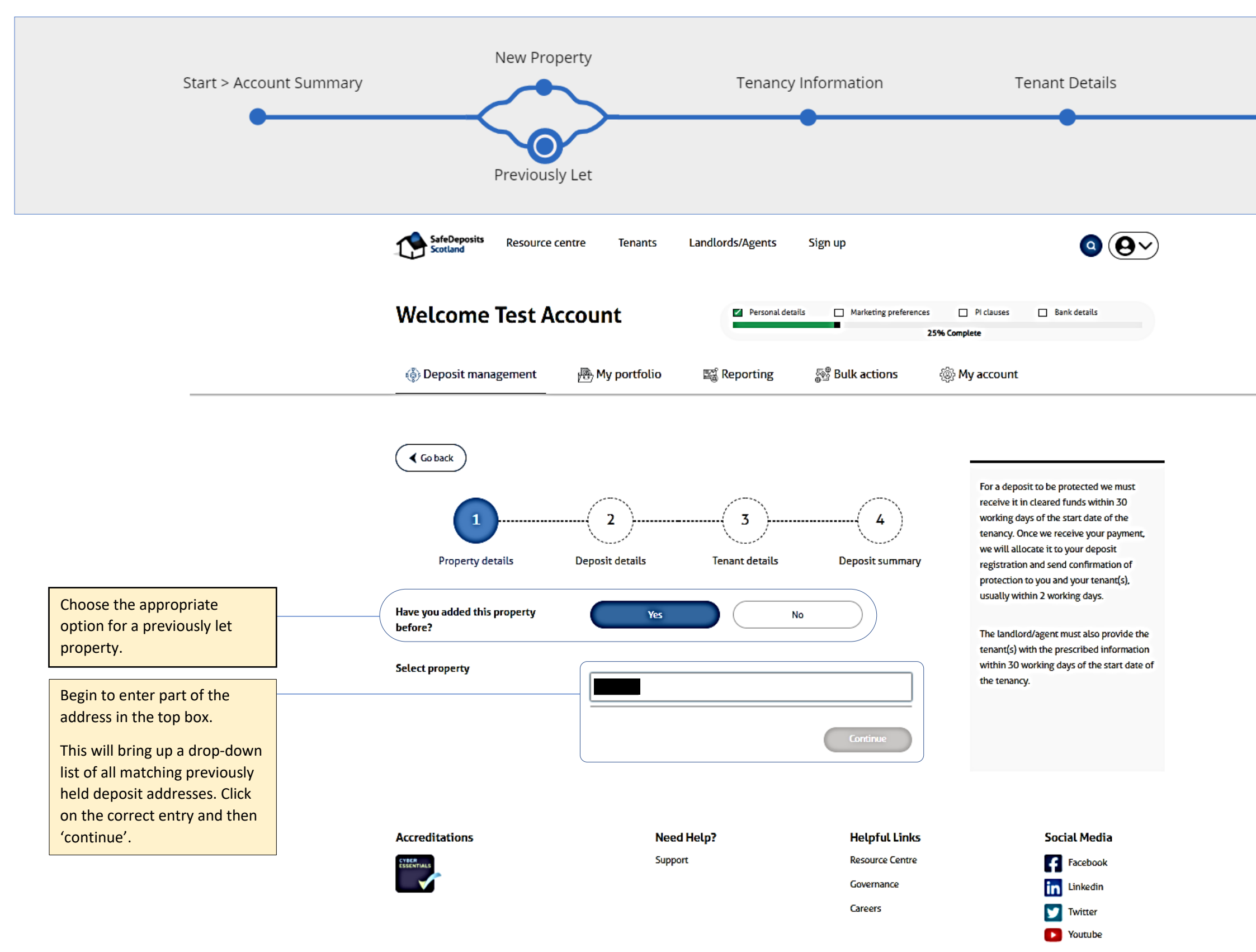

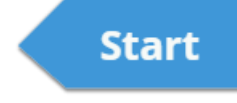

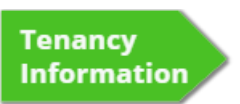

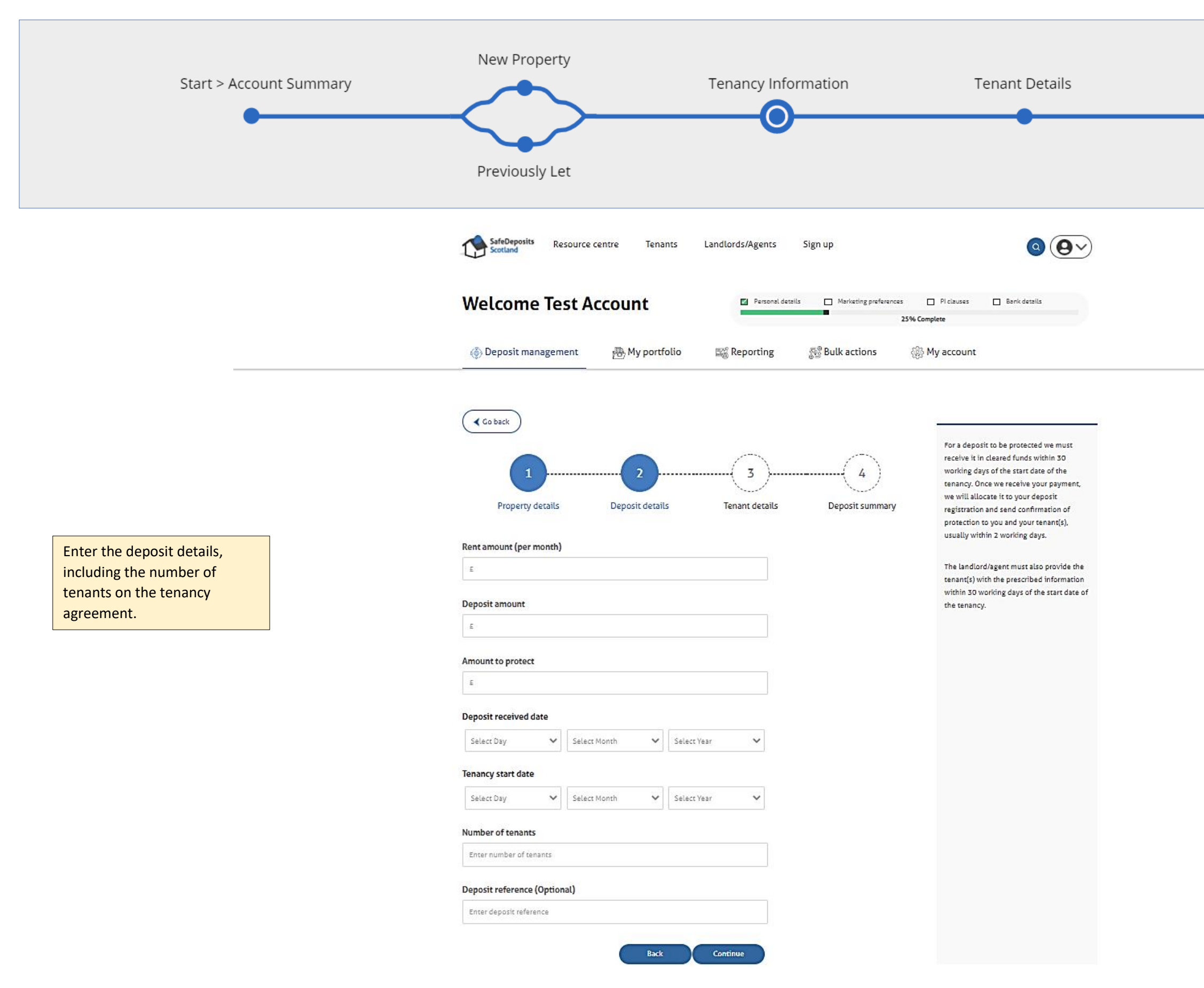

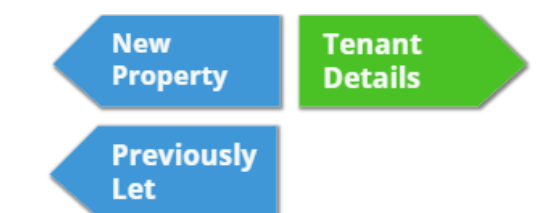

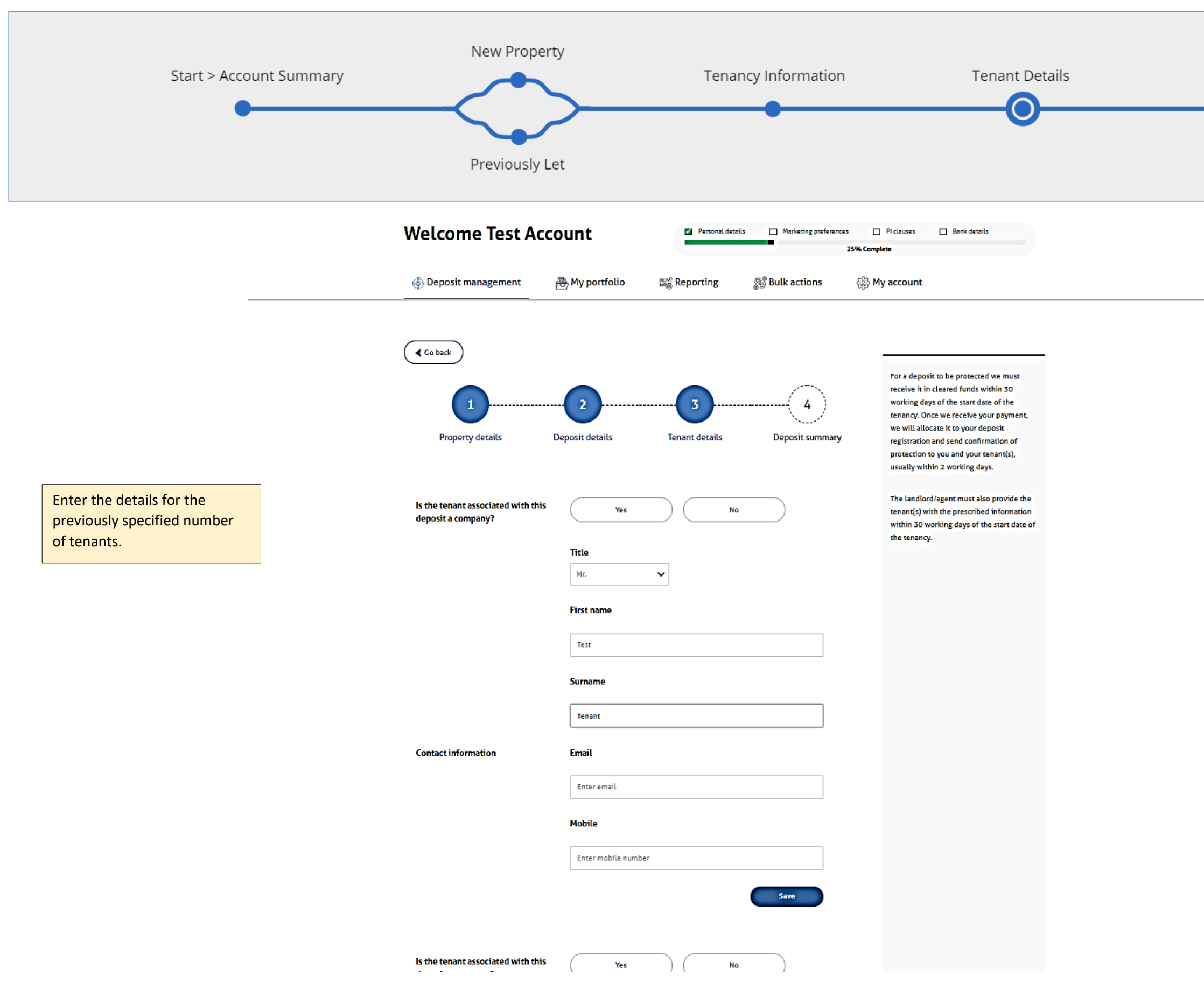

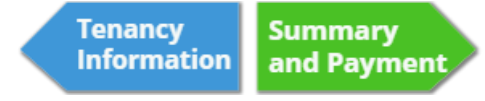

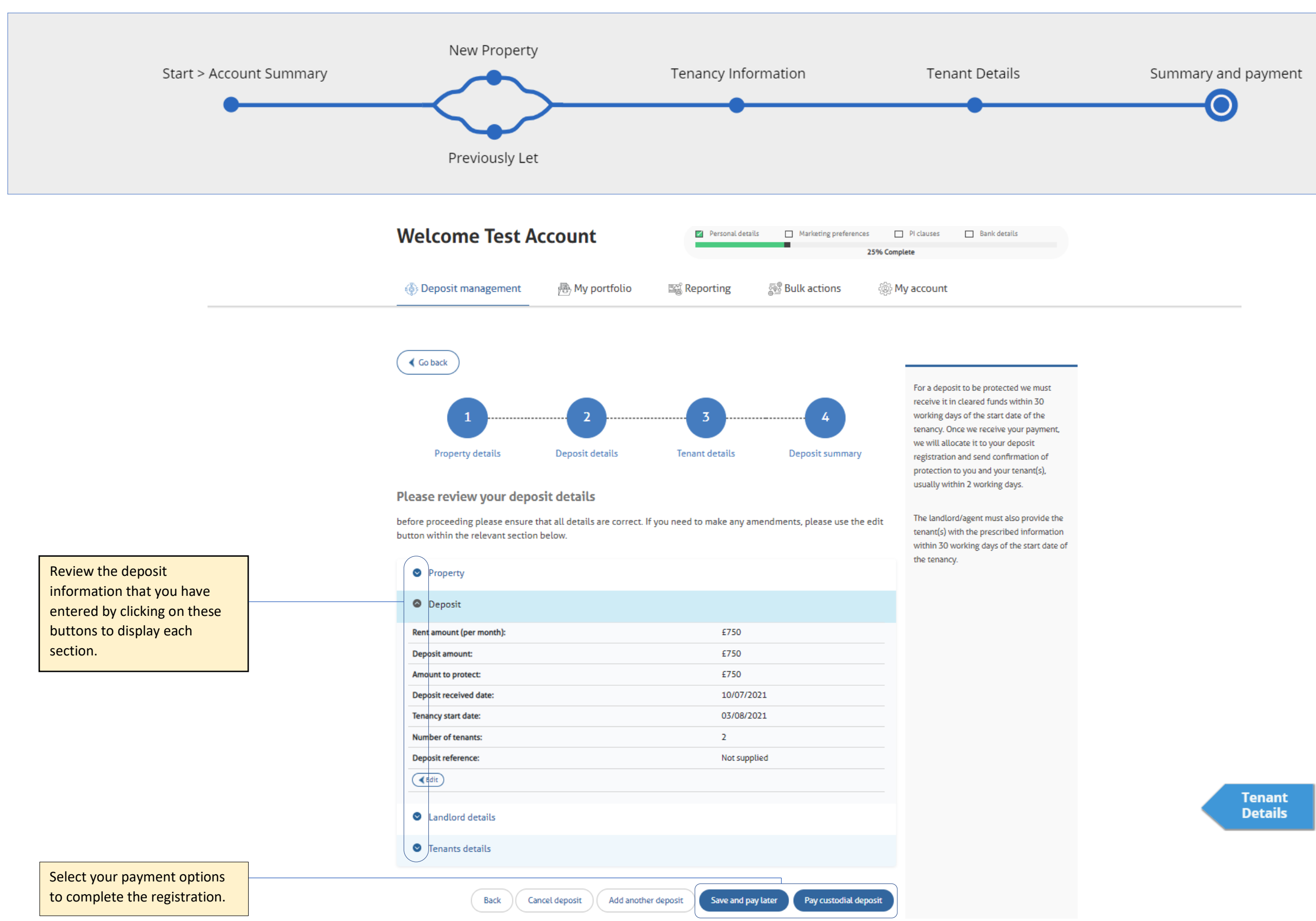